### Warmup

Write (or re-run) code to blink an LED with your ESP32

How fast can you blink the LED before it doesn't appear to your eyes to be blinking anymore?

Challenge: figure out a way to measure (or at least estimate) the fastest you can possibly blink an LED with the ESP32.

# EN 1: Engineering in the Kitchen

Steven Bell 16 October 2023

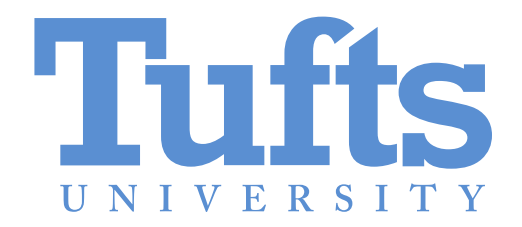

## Project 3

nolop.org/haunted-house/

Build an interactive pumpkin exhibit

## Project 3 schedule

Today: Controlling outputs

Wednesday: Making sound

Monday: Microwave demo day

Wednesday 10/25: Pumpkin distribution / project assembly

Monday 10/30: Final tweaks, setup for haunted house at 4pm

## How fast can we blink?

Let's try!

Use sleep\_us() for microsecond sleeps.

## Controlling brightness

What if we varied the amount of time that the LED was on?

Challenge: make your LED "breathe", slowly fading on and off. Note that human perception is approximately logarithmic!

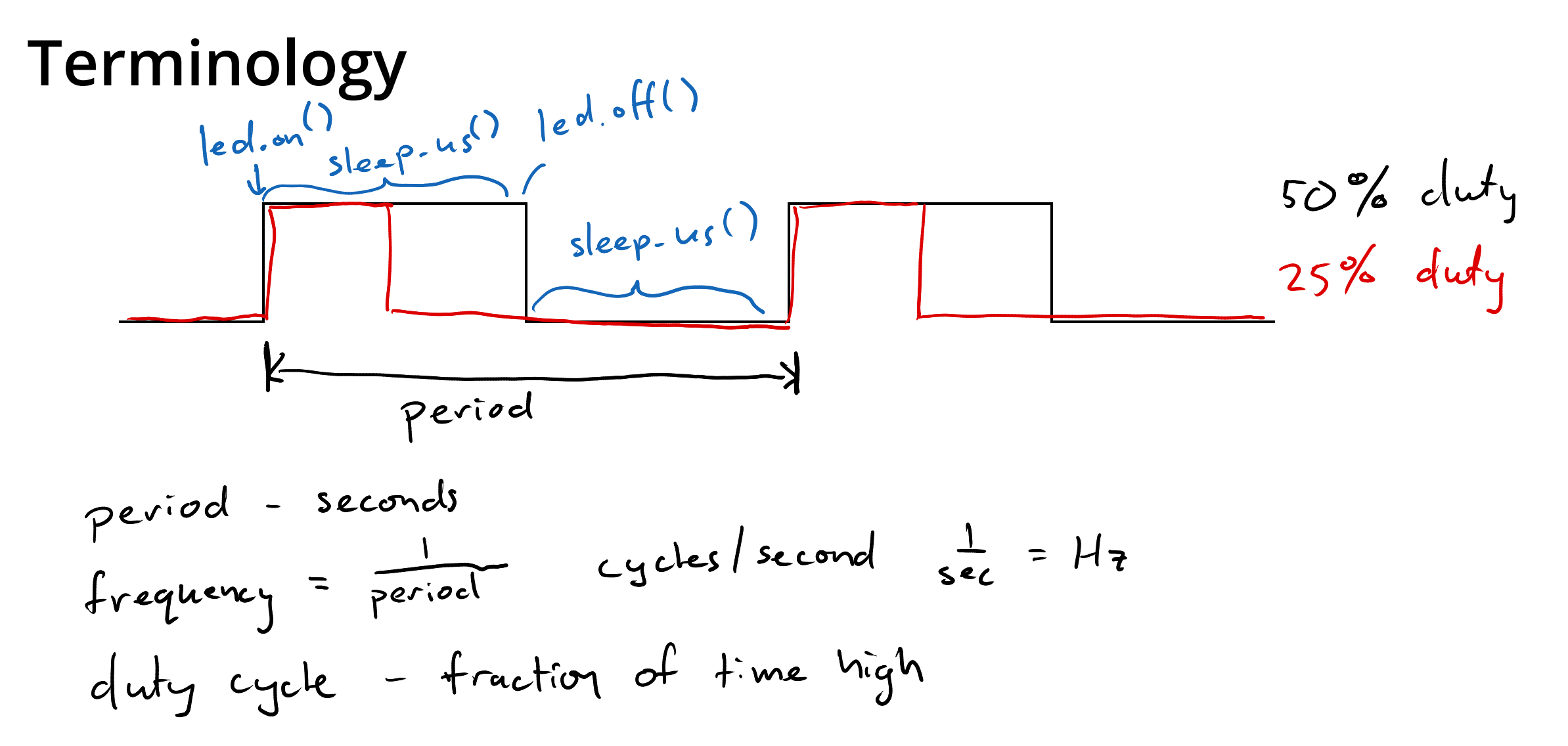

Pulse-width modulation (PWM): controlling something by varying the duty cycle (i.e, the width of the pulses)

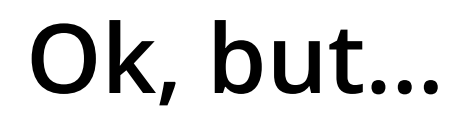

What if you wanted to blink 2 LEDs? (at different rates?)

## Hardware to the rescue!

What we've done so far: Using PWM hardware:

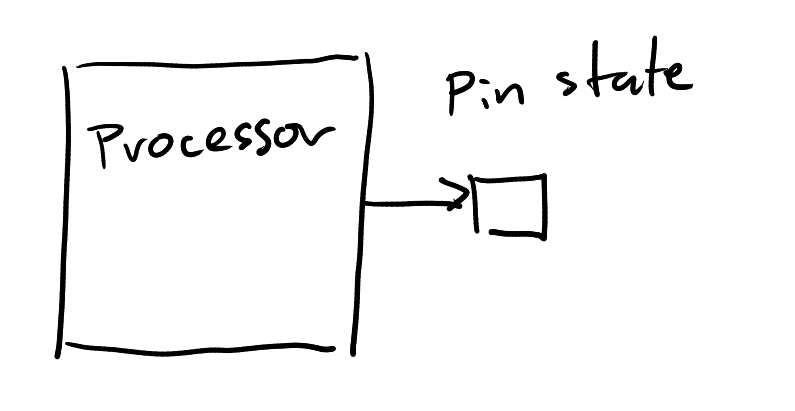

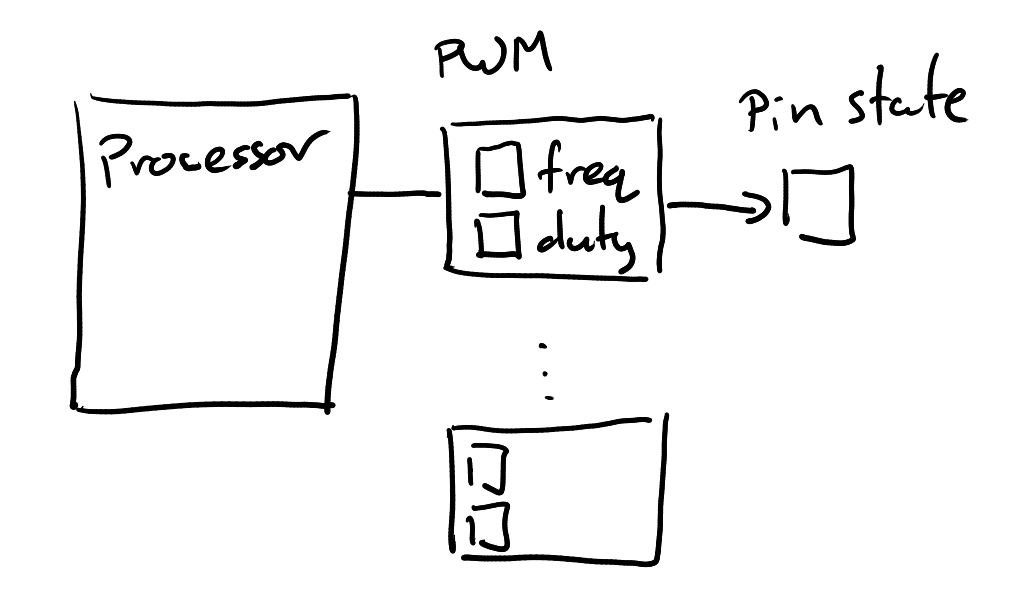

 $\sim$  100% usage

(Take ES 4 if you wanna learn how this works!)

## Using PWM hardware

Built-in hardware to turn pins on and off

from machine import Pin, PWM  $led = PWM(Pin(13)) # Any output pin$  $led.$   $freq(1000)$  # Hz, ranges from  $1$ Hz to 40MHz led.duty(512) # Fraction, ranges from 0-1023  $2^{10} - 1$ 

Set up one or more LEDs to blink/fade using PWM!

Challenge: Is there a limit to how many pins you can control this way? Try making multiple LEDs breathe at different rates.

#### Servo motors

Have internal circuitry which uses proportional feedback to control the position of the shaft.

Take 3 wires: power (5V), ground, and "signal"

$$
\frac{GND}{2}
$$
Power(SV - VBSUS)

But how can we tell it the position?

## Driving a servo with ESP32

from machine import Pin, PWM  $servo = PWM(Pin(2), freq=50) # Must be 50Hz (or close)$  $servo.duty(30)$  # Vary to set position

30-150 duty cycle

### Sound with PWM?

from machine import Pin, PWM  $servo = PWM(Pin(2), freq=440) # Some audible frequency$ servo.duty(512) # Experiment with this!

## Sound with PWM?

from machine import Pin, PWM  $servo = PWM(Pin(2), freq=440) # Some audible frequency$  $servo.duty(512)$  # Experiment with this!

Play a sound with your speaker

Challenge: Experiment with the duty cycle. Can you hear it? Try playing a song!

#### Microwave project work time